## **Gehalt**

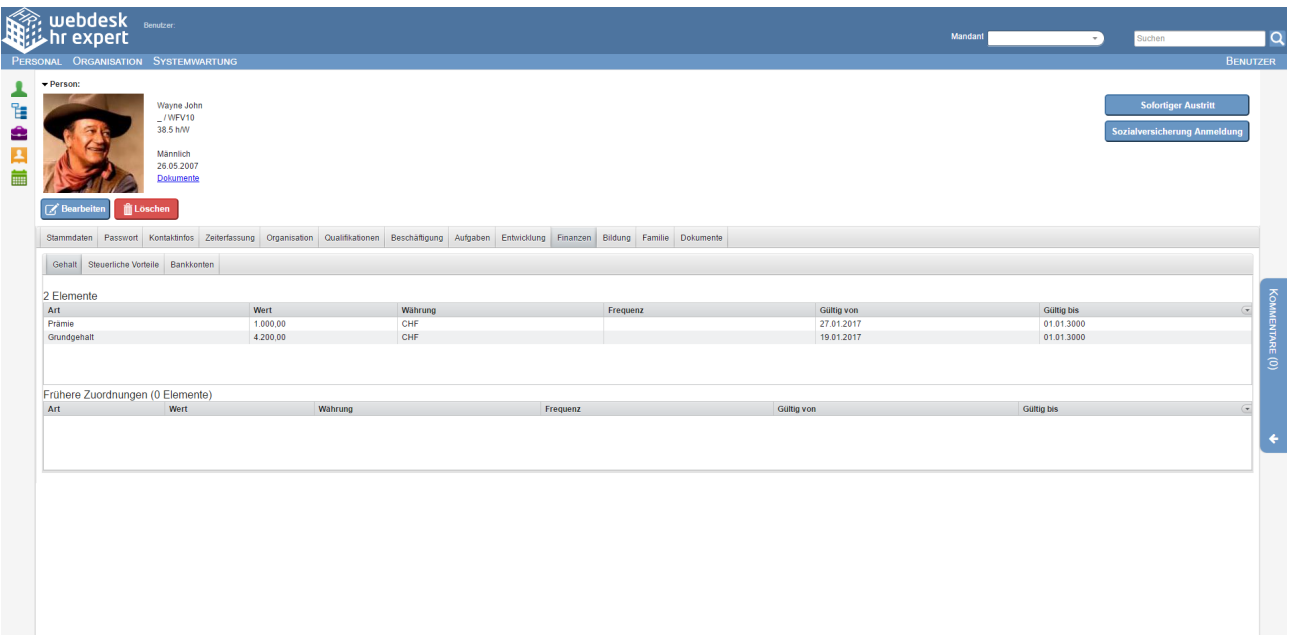

In diesem Menü werden die Bezüge des Mitarbeiters eingetragen.

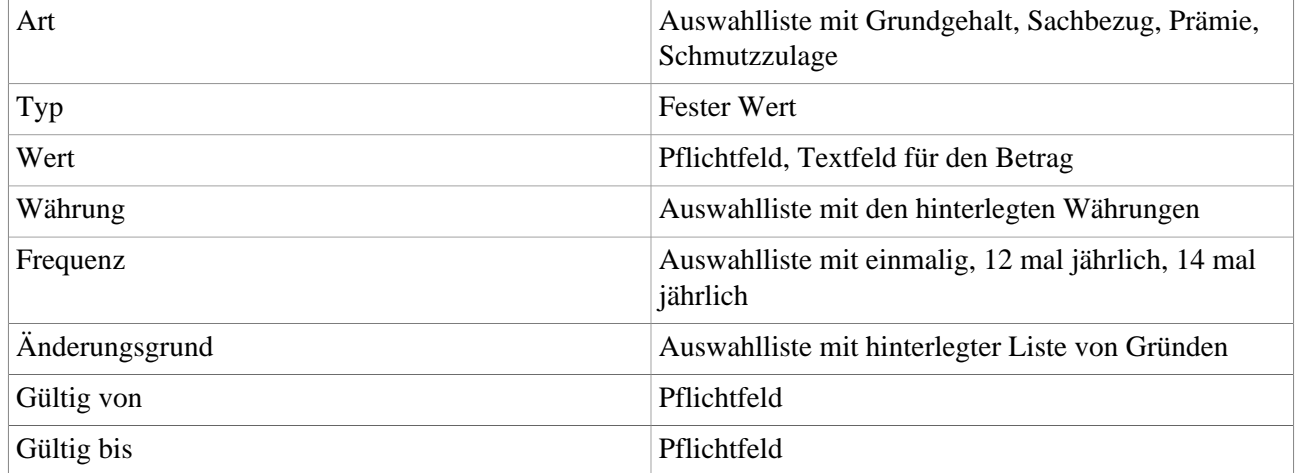

## **Steuerliche Vorteile**

In diesem Menü werden die "steuerlast senkende" Einträge gespeichert, wie Pendlerpauschale, Alleinerzieherabsetzbetrag und Alleinverdienerabsetzbetrag. Wichtig dafür sind wieder "Gültig von" und "Gültig bis".

## **Bankkonten**

In diesem Menü werden die Bankdaten des Mitarbeiters gepflegt und auch in der History abgelaufene Bankverbindungen gespeichert.